Si à l'invitation l'utilisateur entre les noms suivants, quel sera la suite de l'affichage ? Comment vous appelez vous ? John Dorian Salut John! Et quel est le votre ? Enchante Dorian Salut John Dorian! Et quel est le votre ? Enchante Salut John Dorian! Et quel est le votre ? Et attend que l'on entre notre nom. Question 3 (2 points) Soit le bout de code suivant : if stream f:

 $f. open('test.txt')$ ; double n: int  $i = 0$ : while  $(f \gg n)$ {  $i$   $-$ ; }

La variable i n'est pas ou plus décrémentée si :

- test.txt n'existe pas
- On atteint la fin du fichier
- □ i n'est jamais décrémentée
- $\Box$  i ne s'arrête jamais d'être décrémentée (boucle infinie)

## Question 4 (1 point)

Soit la suite d'instructions :

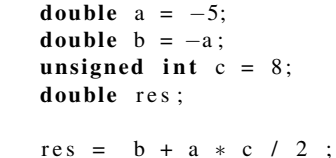

Que contient res ?  $\Box$  Une valeur indéfini  $\Box$ -15  $-17.5$ 

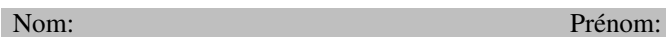

## Interrogation du 09 octobre 2008

 $C++$ 

Sujet  $n^{\circ}1$ 

1/2h Tous documents autorisés.

*Les calculatrices, baladeurs et autres appareils électroniques sont interdits. Les téléphones mobiles doivent être eteints et rangés dans les sacs.*

Toutes les questions sont indépendantes. Pour les questions à 1 point, vous obtenez 1 point si vous avez coché toutes les cases correspondant à des réponses justes et seulement celles-ci. Pour les questions à 2 points acceptant plusieurs réponses, vous perdez 1 point par réponse éronnée (case juste non cochée ou case fausse cochée).La note minimale à une question est 0. Le barème sur 11 points (8 questions) n'a qu'une valeur indicative.

## Question 1 (1 point)

Soient les déclarations suivantes

- $1$  const std:: string world = ", world":
- 2 const std:: string message = "Hello " + world + " !";
	- la ligne 1 et la ligne 2 sont valides
	- $\Box$  La ligne 1 est valide et la ligne 2 n'est pas valide
	- $\Box$  La ligne 1 n'est pas valide et la ligne 2 est valide
	- $\Box$  La ligne 1 et la ligne 2 ne sont pas valides

## Question 2 (1 point)

Soit le programme suivant :

 $\#include$   $\leq$  i ostream  $>$  $\#include$   $\leq$   $\leq$ 

 $\int$  int main ()

{

}

```
std::count \ll "Comment \text{ vous appeller} \text{ vous ?}":
std :: string name;std :: cin \gg name;
```

```
std:: cout \ll "Salut " \ll name \ll "!" \llstd:: endl
\lt\lt "Et quel est le votre ? ";
std :: coin \geq > name:
std :: count \ll "Enchante " \ll name \ll std:: endl;
return 0:
```
Soit la déclaration de la fonction f :

double f (list  $\langle$  if stream > 1)

L'appel de cette fonction se fait par :

- Valeur
- Référence
- Const référence

# Question 6 (2 points)

Soit le bout de code suivant :

 $\boxed{\textbf{for}(**********.***}: \textbf{iteration} \space i = m.\textbf{begin}(); i := m.\textbf{end}();++i}$ { for ( unsigned int j = 0; j!= $i$  -> $size$  (); ++j){  $res$  +=  $(*i) [i];$  $\cot \ll \text{res} \ll \text{endl}$ ; } }

# Quel peut être le type de m ?

- vector<vector<double> > list<vector<string>>
- list<vector<int> >
- vector<list<int> >
- vector<int>
- vector<string>

# Question 7 (1 point)

Soit le code suivant :

1  $for (string::size_type i = 0; i != ch.size(); ++i)$  $2$  cout  $\ll$  ch[i];

```
Par quoi peut-on remplacer la ligne 1 ?
```
 $\Box$  Par rien

- **for(string::size\_type i = 0; i != ch.length();**  $++i$ )
- **for(string::iterator it = ch.begin(); it != ch.end(); ++it)**

//A condition de changer la ligne 2

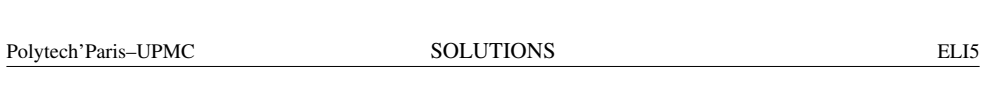

# Question 8 (2 points)

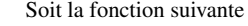

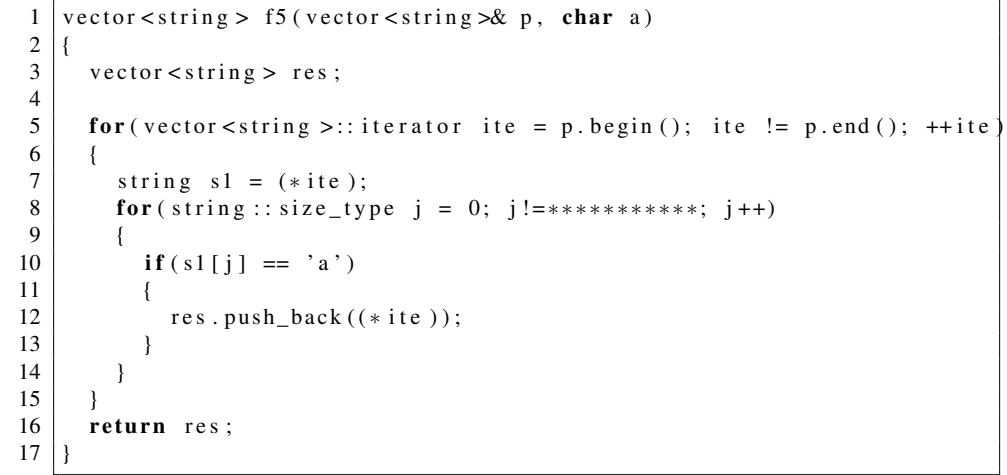

## Quel est-il correct d'écrire à la ligne 8 à la place des étoiles.

- $\blacksquare$  s1.size()
- $\Box$  ite.size()
- $\blacksquare$  ite- $\gt$ size()
- $\Box$  ite.begin()
- $\Box$  ite- $\gt{begin}$